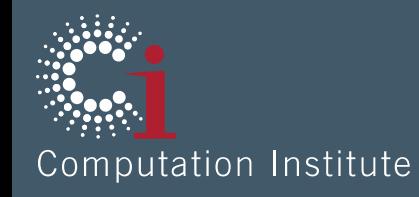

#### Brainstorming Thin-provisioned Tier 3s

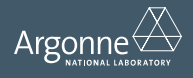

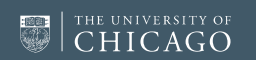

www.ci.anl.gov www.ci.uchicago.edu

# Masterless Puppet for configuration

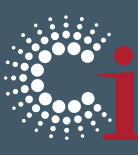

- Puppet is fairly straightforward to set up in an "masterless" mode.
	- Simply distribute Puppet rules to nodes via VCS (git, mercurial, SVN, whatever)
	- Some more reading: http://bitfieldconsulting.com/scaling-puppet-withdistributed-version-control
- Common software installed via git repository, applied locally. essentially:
	- \$ yum install puppet
	- \$ git clone<http://github.com/ATLASConnect/Tier3>
	- \$ vim Tier3/init.pp
	- \$ puppet apply Tier3/init.pp
- Voila?

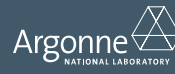

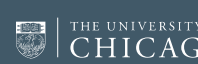

## Advantages of Puppet-based T3

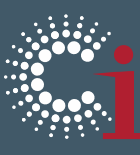

- Large knowledge base to draw upon
	- MWT2 and UC ATLAS Tier 3 are managed via Puppet
	- Happy to share these puppet rules with the community
- Will be available via Github repo
	- Contributions welcome
- Easy to cherrypick certain features
- We are planning to build a few T3 interactive/analysis boxes and will lay the groundwork for this

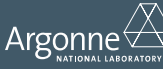

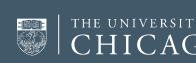

www.ci.anl.gov  $\textsf{Argonne}\overleftrightarrow{\bigtriangleup}\ \textsf{Trge\,} \mathbb{P} \textsf{Tr}( \textsf{Var} \cup \textsf{Var} \mid \textsf{Var} \mid \$ 

## Kernel bCache

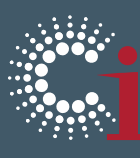

- Transparent kernel block layer cache.
	- Problem:
		- $\circ$  SSDs = Fast but low capacity
		- $\circ$  Spinning disks = Slow but high capacity
	- Solution: Put SSDs in front of RAID array to cache reads/writes
		- o Totally transparent to the filesystem
		- o Write-through, write-back, and write-around modes available
		- o Save \$\$\$ by moving high-end hardware RAID features into kernel space
- Considered stable in kernel 3.10+
	- Might be too aggressive for some conservative sites
	- At MWT2 we routinely use kernel 3.11 on interactive nodes.

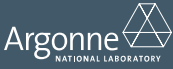

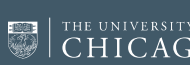

#### FAX + XRootD Cache

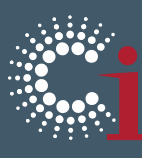

- Confgure T3 nodes with a large disk array, optionally use kernel bcache for performance boost.
- Use FAX to read data off of the grid
- Cache data locally with XRootD sub-file level caching
	- New feature in XRootD 4

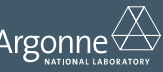

www.ci.anl.gov  $\textsf{Argonne}\overleftrightarrow{\bigtriangleup}\ \textsf{Trge\,}$  www.ci.uchicago.edu  $\textsf{Argonne}\overleftrightarrow{\bigtriangleup}\ \textsf{Tr}(A \cap B \cap B)$ 

### ATLAS Connect for batch

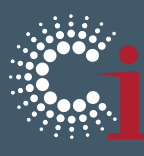

- T3 puppet rules are pre-configured to install Condor & flock to ATLAS Connect
- Need to figure out authentication
	- Should aim to be as lightweight as possible
	- X509 is greatly not-preferable, as a host cert/key pair has to be generated for each site.
	- Shared password viable? Seems reasonable if password is stored in a private repository on GitHub

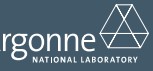

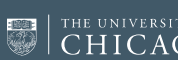

www.ci.anl.gov  $\begin{array}{c|c|c} \text{``S} & \text{``S} & \text{``S}$ 

#### Extra slide: Other Methods of distribution

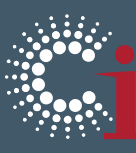

- Couple of different approaches we could take
	- Red Hat Spacewalk
		- o Build a SL image for ATLAS Tier 3 nodes
		- o Essentially deprecated at this point. RH is focused on cloud deployments, i.e., Openstack + Puppet/Chef/Ansible/Configuration management tool *du jour*
	- ATLAS T3 RPMs
		- o Wrap up some common configs and RPMize them. i.e.,
			- ATLAS Connect condor config?
				- $\rightarrow$  condor-atlas-connect.rpm
			- Preconfigured XRootD Cache w/ FAX upstream redirection?
				- $\rightarrow$  xrootd-atlas-fax-cache.rpm
		- o More flexible but probably overall more work for little gain
	- Centrally managed Puppet
		- o Puppet daemon is advantageous since it runs every 15 minutes, easy to push out updates
		- o Easy enough to write a cron to do similar task

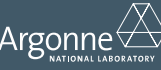

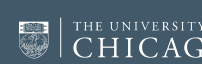